# **3.2.0**

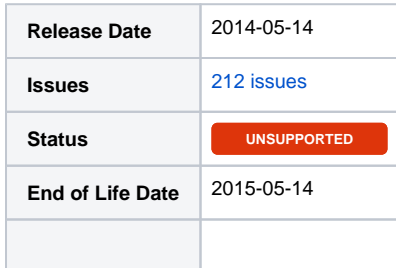

### **Summary**

This is a feature release.

### Important highlights from this release

- 1. Responsive Client bootstrap interface
- 2. Improved markdown parser
- 3. Clients can now order addons for existing services
- 4. Ability to import/export themes
- 5. Modules:
	- Added BuycPanel
- 6. Gateways:
	- Added PagSeguro
	- $\bullet$ Added PayJunction • Added Skrill
	-
- 7. Plugins:
	- Added Client Documents
	- Update Order plugin to include new order forms templates
	- Updated Support Manager to include ability to split/merge and auto close tickets

## PHP 5.5+ Users

Included in this release is a **/hotfix-php5.5/** directory. Please use this directory to overwrite the default /blesta/app/app\_controller.php, /blesta/app /app\_model.php, and /blesta/app/models/license.php files.

#### All updates for this release

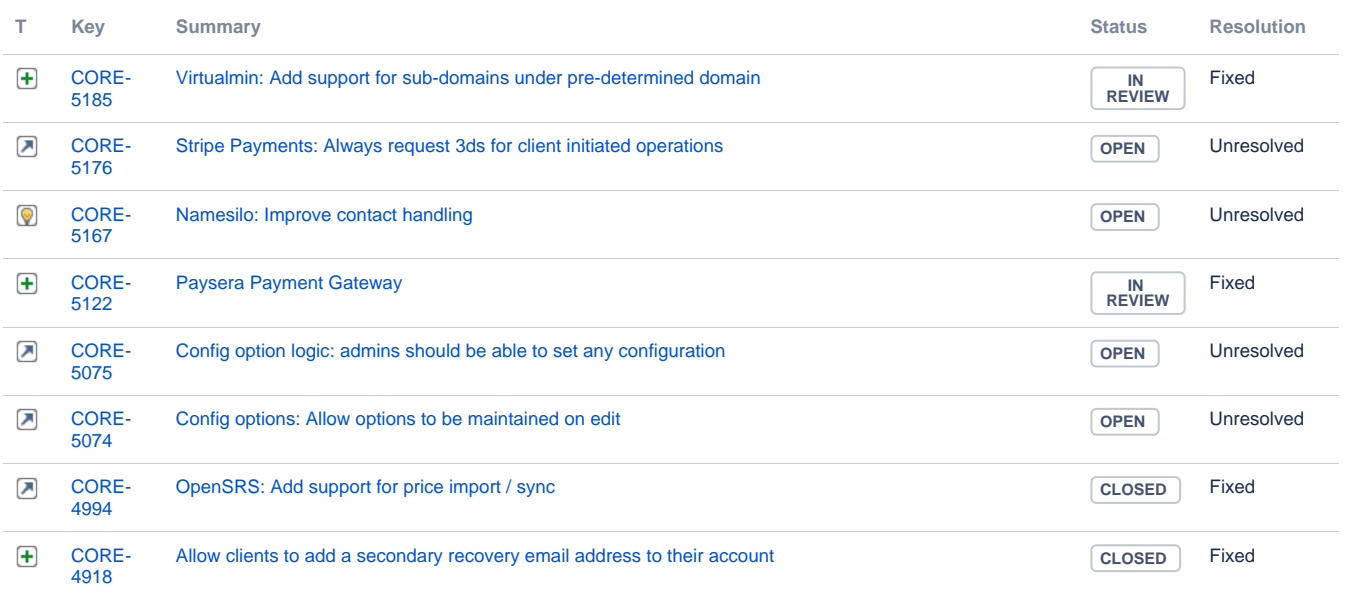

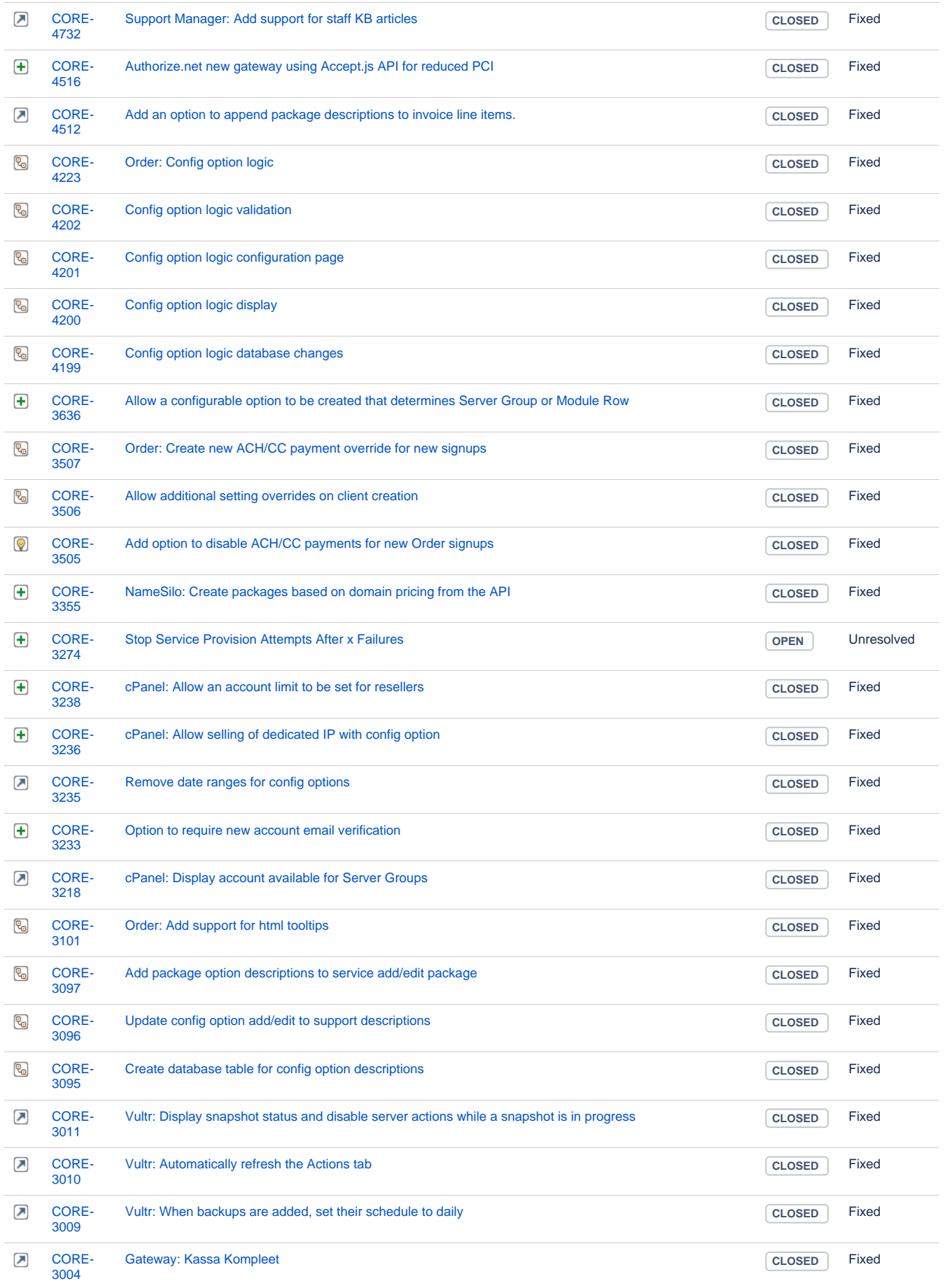

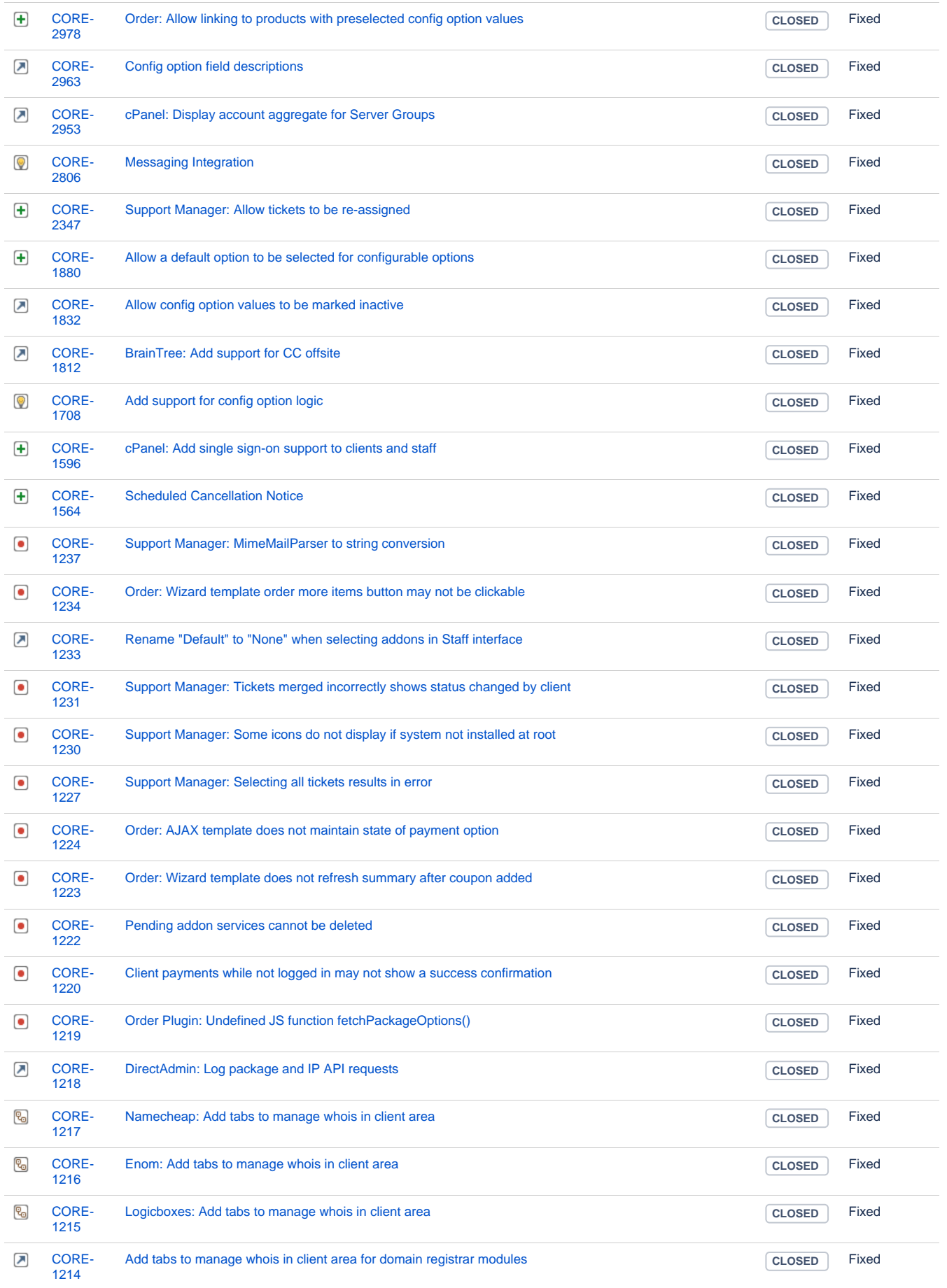

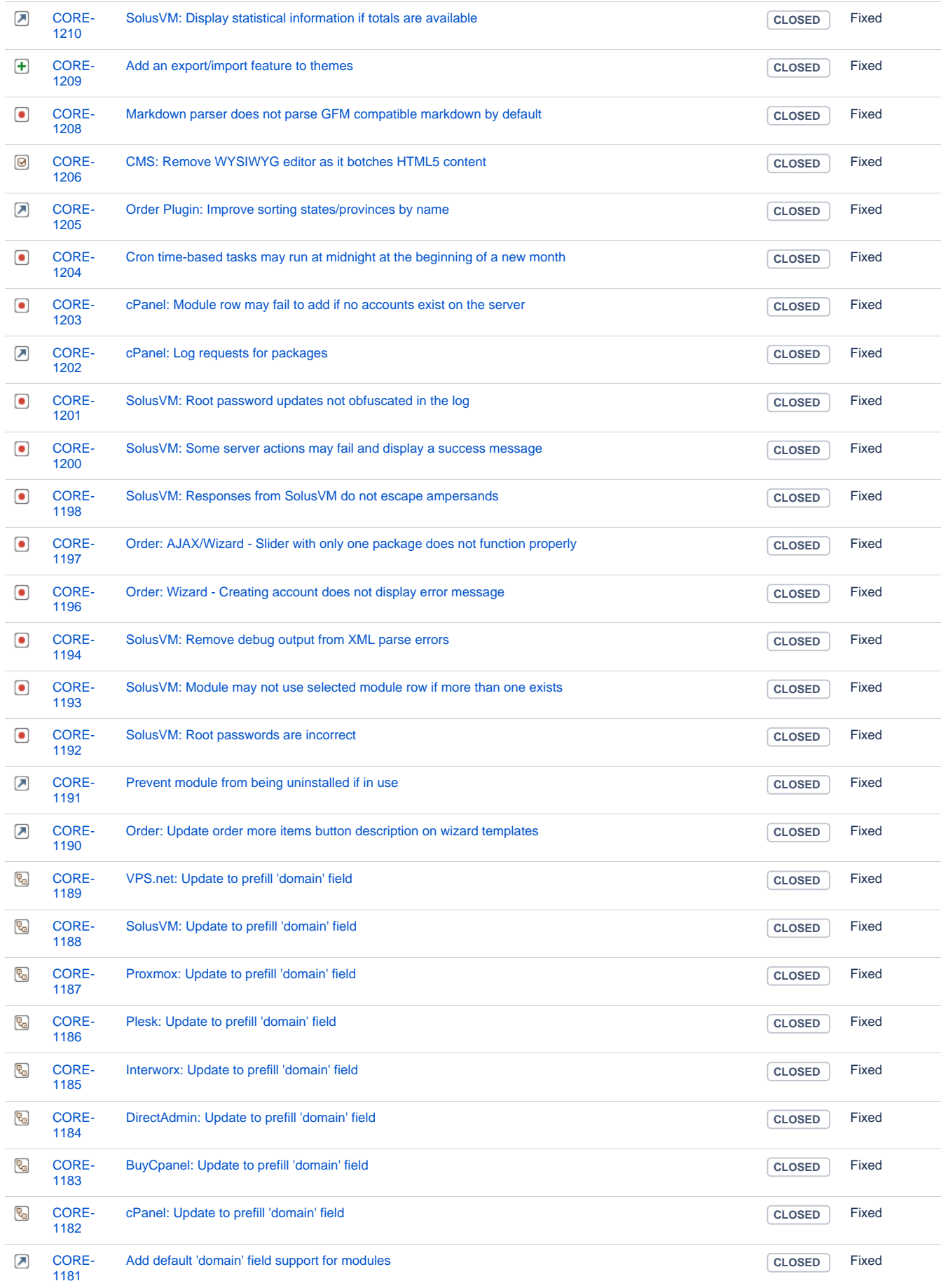

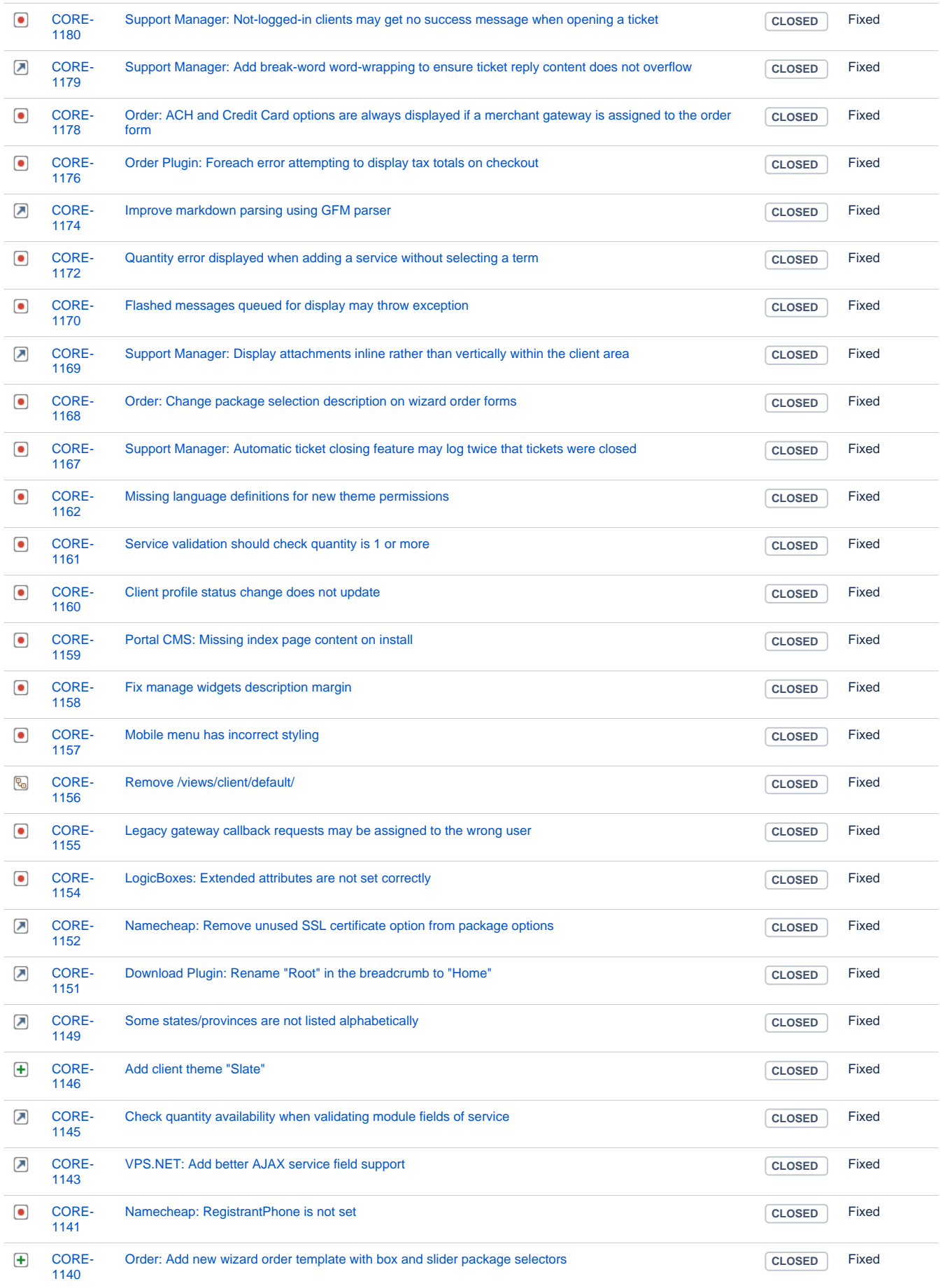

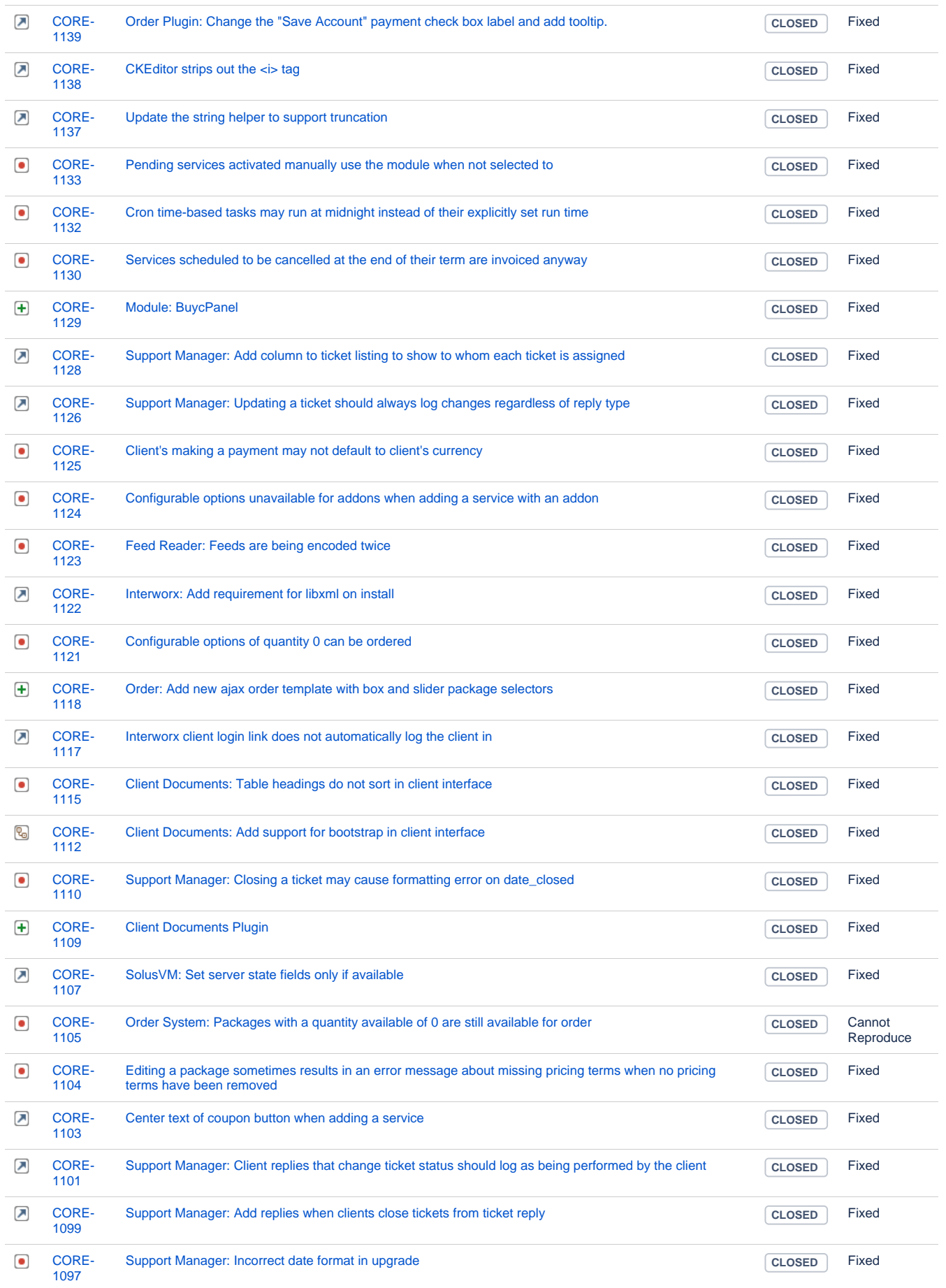

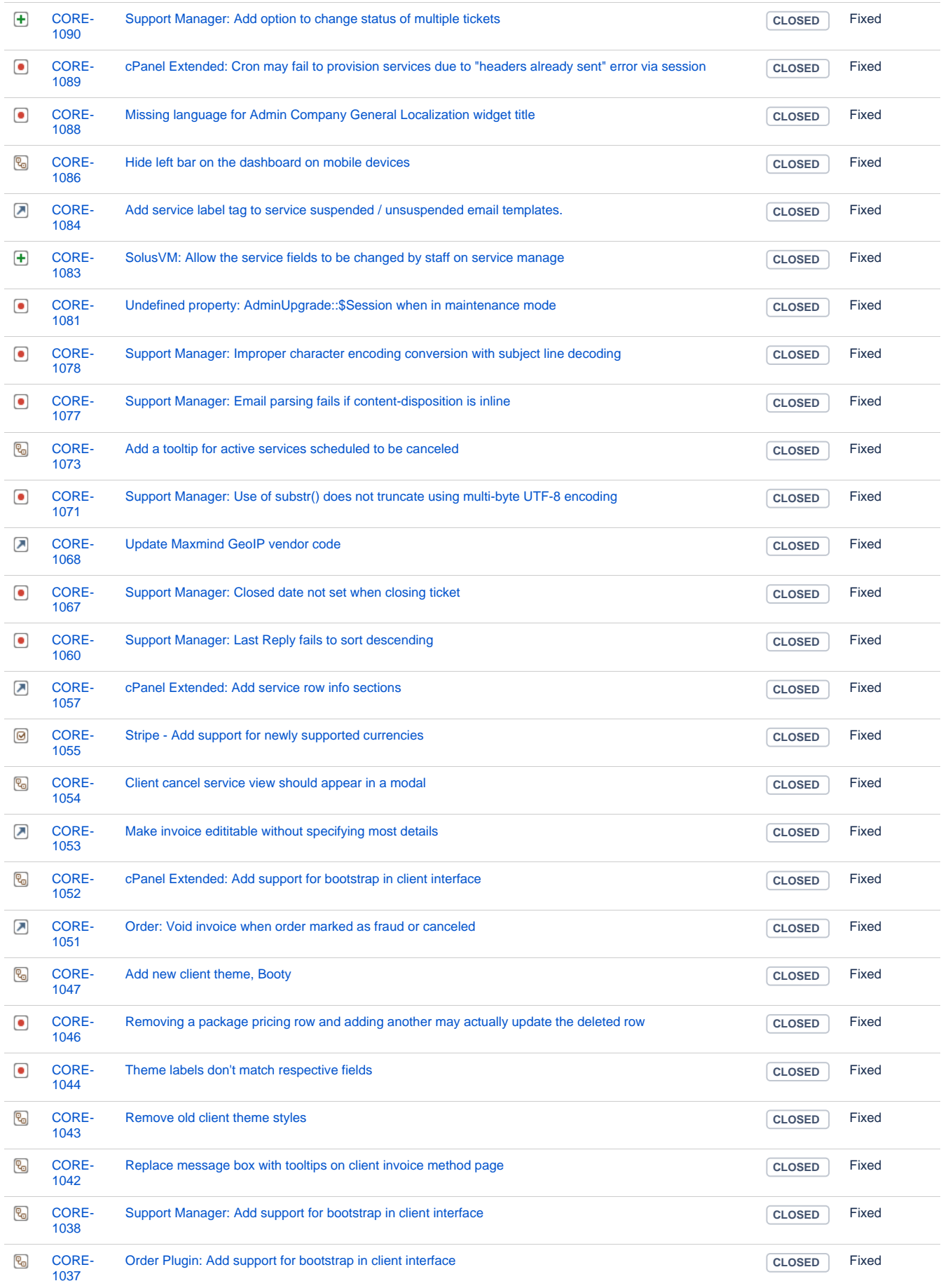

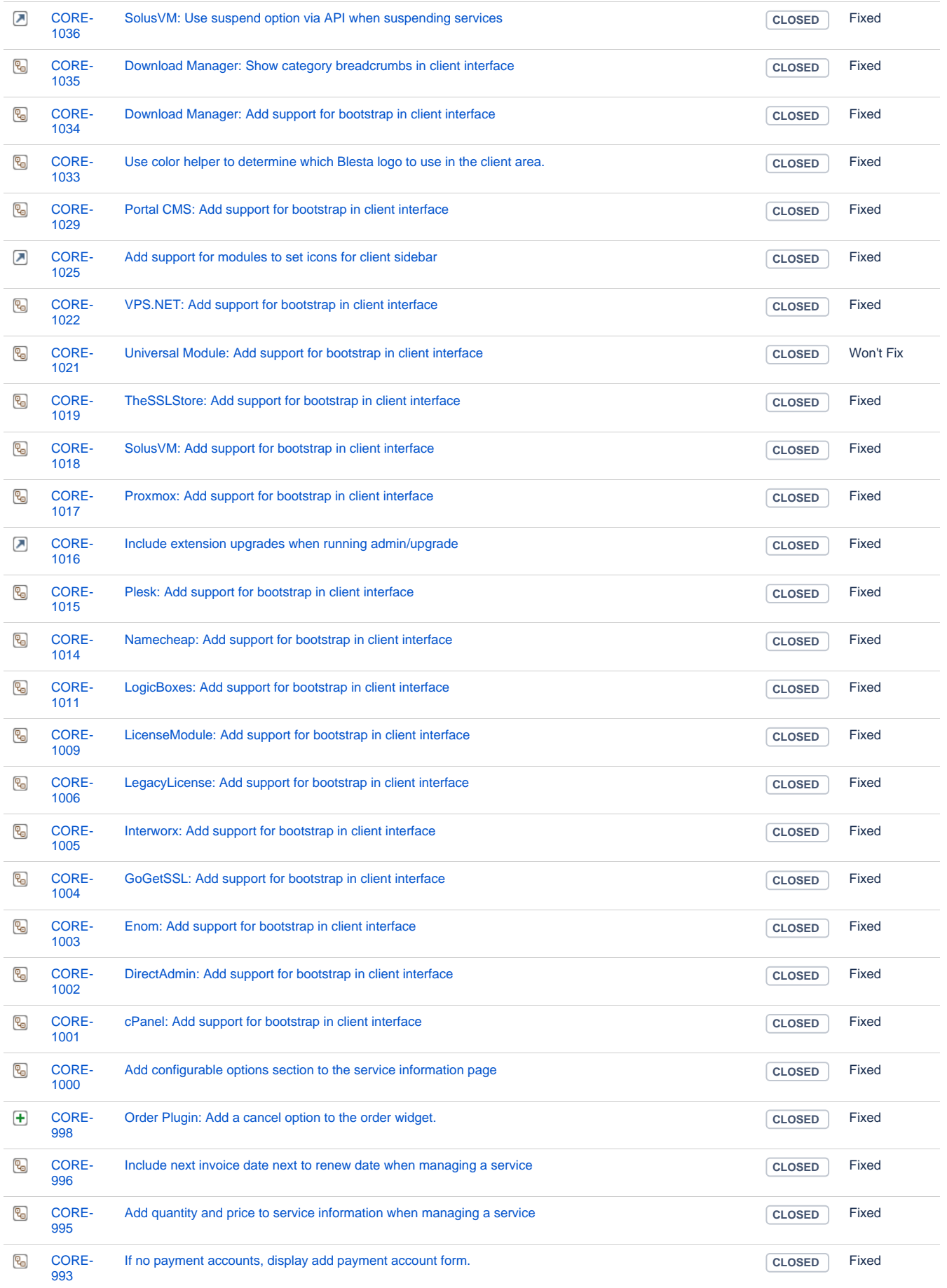

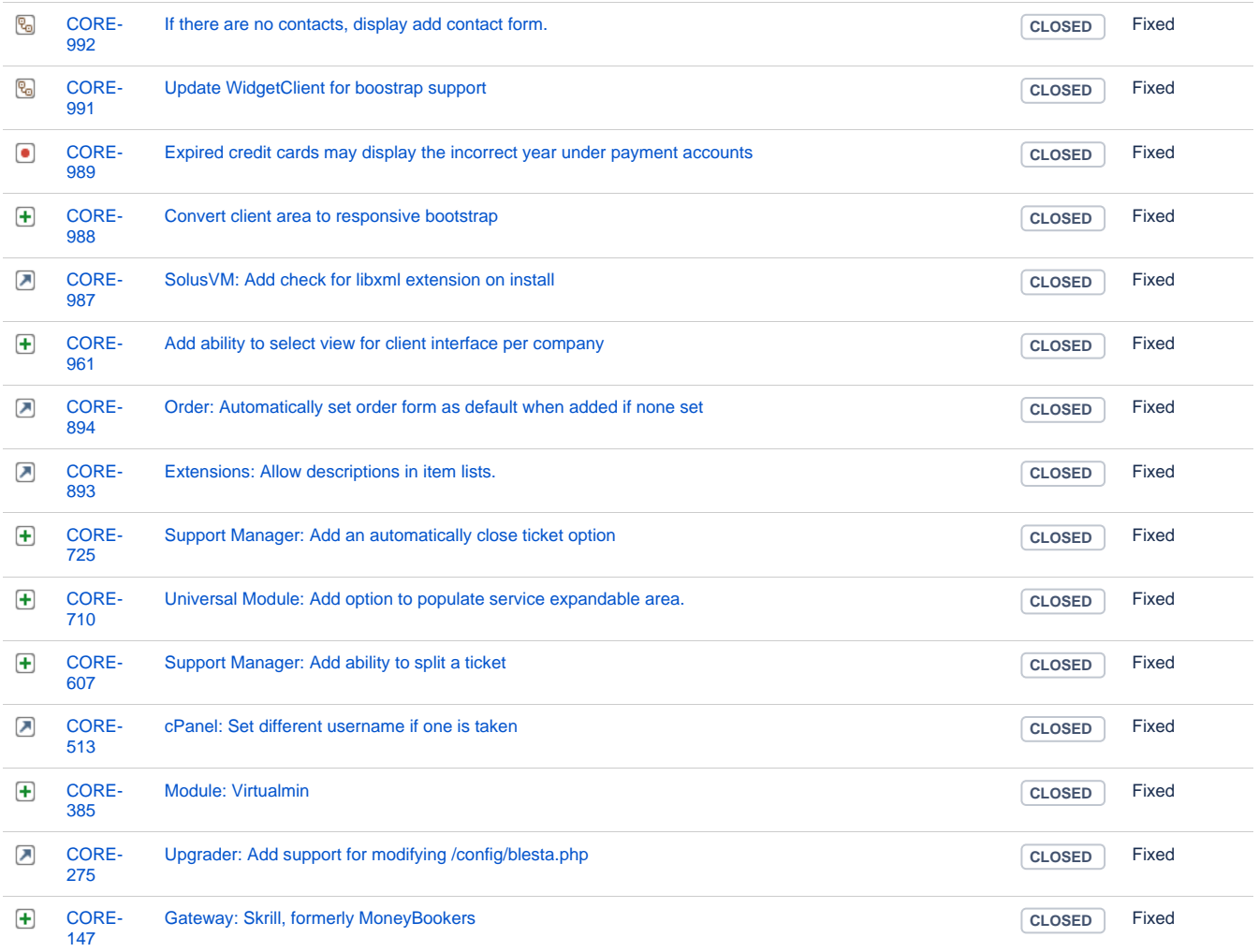

[212 issues](https://dev.blesta.com/secure/IssueNavigator.jspa?reset=true&jqlQuery=fixVersion%3E%3D3.2.0-b1+and+fixVersion%3C%3D3.2.0+++&src=confmacro)